# **Erase**

Lee Kindness

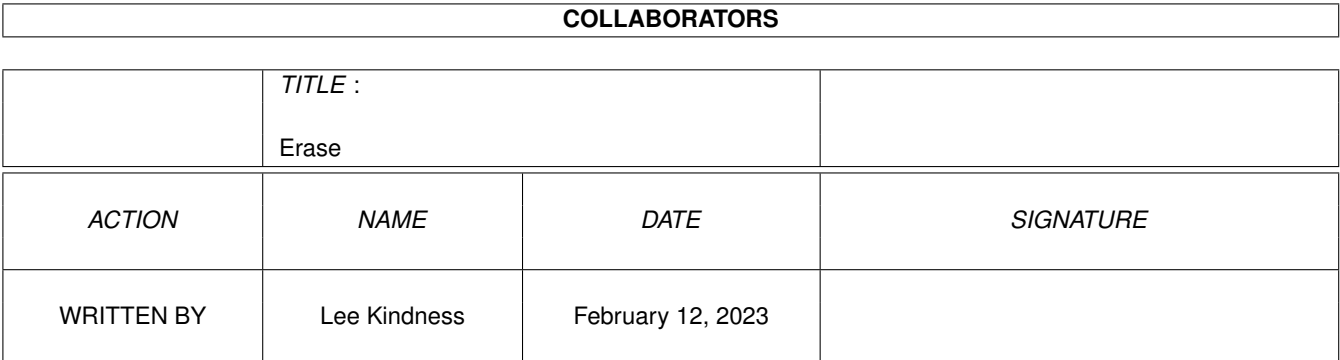

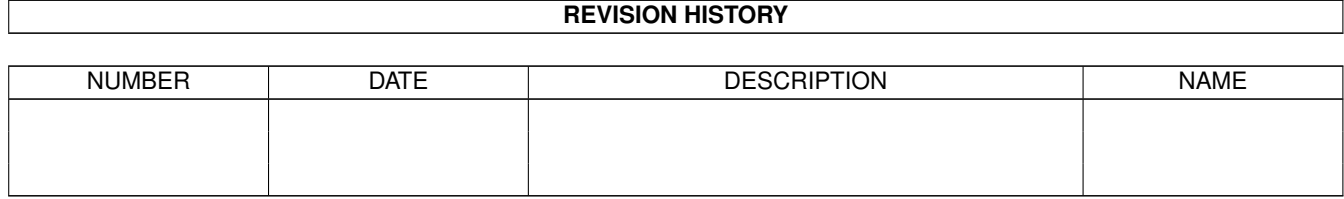

# **Contents**

#### 1 Erase

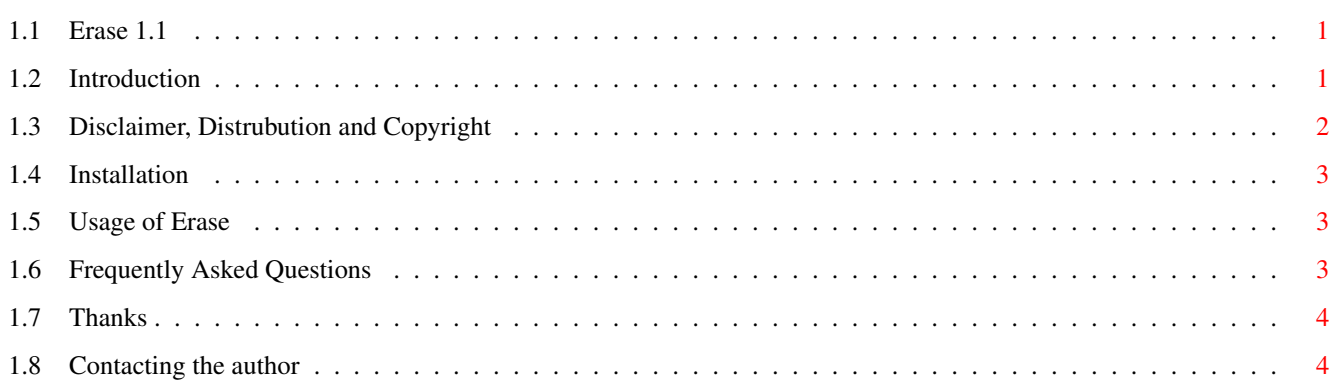

 $\mathbf 1$ 

## <span id="page-3-0"></span>**Chapter 1**

# **Erase**

#### <span id="page-3-1"></span>**1.1 Erase 1.1**

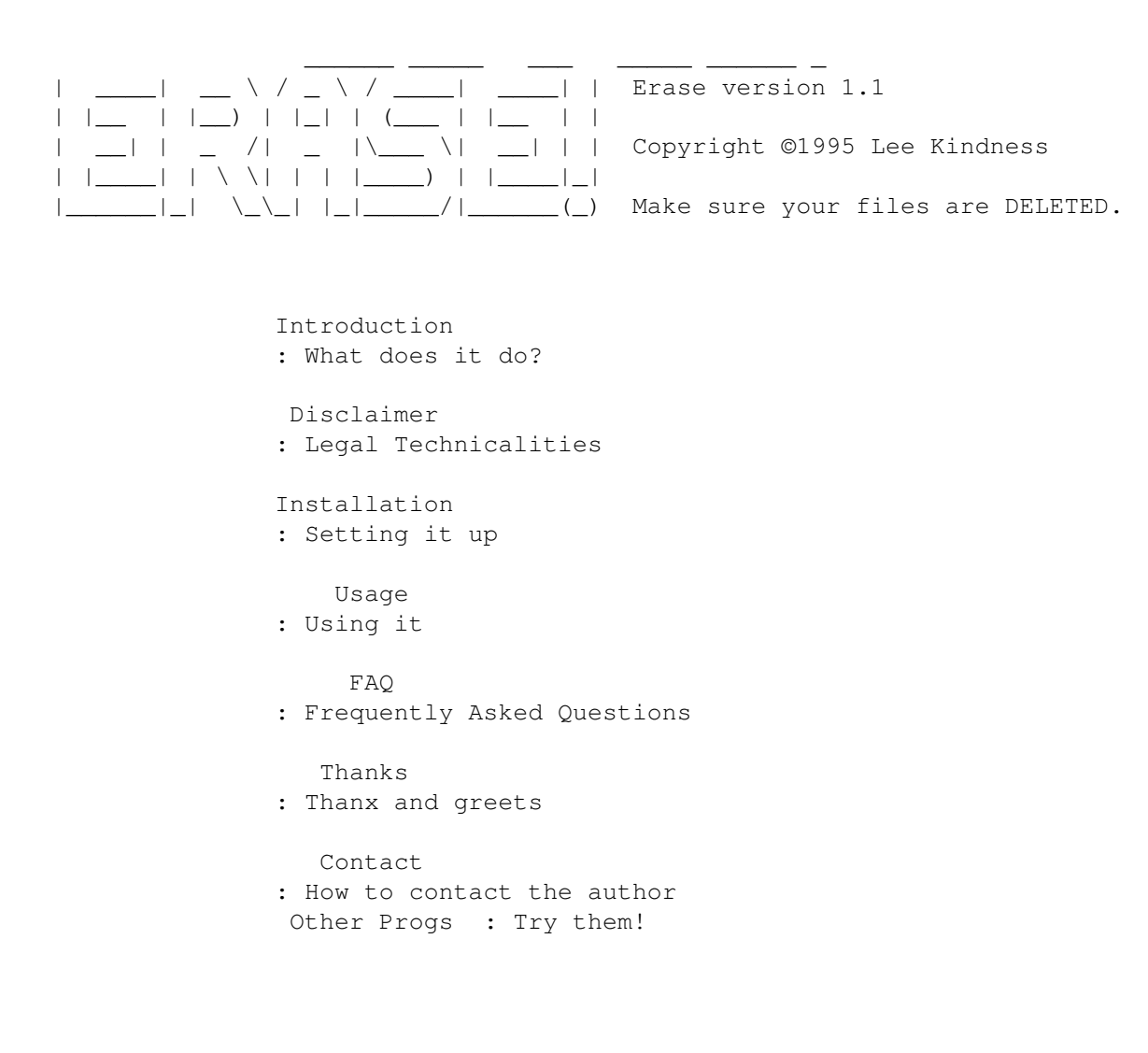

### <span id="page-3-2"></span>**1.2 Introduction**

Erase 2/4

We've all deleted files and then been able to recover them using  $\leftrightarrow$ a utility such as DiskSalv. Quite a relief most of the time... but what if the files must be unrecoverable? Use Erase!

USE THIS PROGRAM WITH EXTREME CAUTION

#### <span id="page-4-0"></span>**1.3 Disclaimer, Distrubution and Copyright**

Disclaimer

~~~~~~~~~~

I hereby reject any liability or responsibility for these or any other consequences from the use of Erase whatsoever. This includes, but is not limited to, damage to your equipment, to your data, personal injuries, financial loss or any other kinds of side effects. Although Erase has been tested thoroughly on several different machines, I cannot rule out the possibility that Erase

1. is somehow incompatible to your equipment

- 2. has bugs that show up on your equipment
- 3. does not do what it is supposed to do on your equipment

It is your responsibility to take any precautions necessary to protect yourself from these or any other effects. I explicitly reject any liability or responsibility from the consequences of you using Erase

Distribution  $\sim\sim\sim\sim\sim\sim\sim\sim\sim\sim\sim\sim$ 

Erase may be freely distributed and copied, as long as the following conditions are fulfilled:

- 1. All parts of the program and the documentation must be complete. The distribution of single parts or incomplete subsets of the original distribution is forbidden.
- 2. If Erase is to be included in a commercial distribution (including magazines!) then I must be sent a copy of the product (or if it is a mag that I am subscribed to then an increase in subscription). It would be better if you contacted me beforehand to ensure you have the latest version. In any case full credit must be given within the program documentation or magazine.
- 3. If the included source code is used in another program then credit must be given in the documentation.

Note To Magazines ~~~~~~~~~~~~~~~~~

In the past I have had some of my programs included on magazine coverdisks

without my permission when in the documentation it was stated that this was required... I want my programs on coverdisks but you \_MUST\_ read and fufil the "Distribution" section above. If you disagree then contact me or write a message in the AMIGA\_MAGS echo...

#### <span id="page-5-0"></span>**1.4 Installation**

To install simply copy Erase to C: The button below will do this for you!

Install

#### <span id="page-5-1"></span>**1.5 Usage of Erase**

Erase can only be used from a Shell. Workbench 2 or higher is required.

Erase has the following argument template:

FILE/M/A,TIMES/K/N

FILE: The file, directory or wildcard which to erase. Multiple files are supported, at least one must be given.

TIMES: The number of times that you want the file overwritten with data. Default is once.

Examples:

Erase RAM:T RAM:ENV TIMES=2 => Erases the contents of RAM:T and RAM:ENV, overwritting the files twice.

Erase #?.(JPG|JPEG) => Erases all jpeg files in the current directory

#### <span id="page-5-2"></span>**1.6 Frequently Asked Questions**

Q. How does Erase 'erase' a file? A. When erasing a file the following steps are taken: 1. The files protection flags are set to RWED 2. The files comment is cleared 3. The ownership information (if using mufs) is cleared 4. The file creation date is cleared 5. The file is overwritten 'TIMES' times with data (data is actually different each time, ascii codes TIMES..0) 6. The file size is set to 0 7. The file is deleted as normal Q. How does Erase 'erase' a directory?

A. As above, all steps except 5 and 6.

Q. Can the data be recovered at all?

A. Never... so be careful :)

### <span id="page-6-0"></span>**1.7 Thanks**

Thanks go to Evan Tuer for actually getting me round to releasing this utility and for writting the original guide file.

### <span id="page-6-1"></span>**1.8 Contacting the author**

Internet: wangi@fido.zetnet.co.uk FidoNet: "Lee Kindness" 2:259/26.20 (Snail) mail:

Lee Kindness 8 Craigmarn Road Portlethen Aberdeen SCOTLAND AB1 4QR